#### RAID em software

Alunos: Bruno Campos Everton Cerqueira Wanderson Pain

# Índice

- Parte Teórica
	- O que é?
	- Pra que Serve?
	- Conceitos
	- Contexto
- Parte Pratica
- Conclusões

### O que é RAID?

- RAID Redundant Arrays of Inexpensive Disks.
- 1987 Universidade da Califórnia Berkeley Publicação do artigo "A Case for Redundant Arrays of Inexpensive Disks" Descrição de vários tipos de arrays de discos, referidos pelo acrônimo RAID.
- A idéia era **combinar discos** padronizados e baratos **em um array** de discos.
- A array de discos é **visto como uma unidade** lógica de armazenamento única.

### **Conceitos**

- Existem duas categorias de RAID
- 1. RAID via Hardware
- 2. RAID via Softaware

#### **Conceitos**

- **RAID via hardware** é a categoria onde as **controladoras** realizam as operações via hardware.
- Inclui grande parte das controladoras **SCSI** e SAS.
- **Vantagens**: Maior desempenho e confiabilidade, uma vez que cabe à controladora a execução de todas as funções necessárias.
- **Desvantagem**: Preço elevado.
- Nessa categoria o SO apenas acessa os dados, percebendo o sistema de discos como se houvesse apenas um HD.

#### Conceitos

- **RAID via software** é a categoria onde as funções são executadas diretamente pelo SO.
- **Vantagem**: Não há a necessidade de uma controladora dedicada.
- **Desvantagem**: Trabalho para se configurar o sistema RAID.
- RAID via software está disponível no Linux, Windows 2000, XP, Vista e outros.

### O que é Raid em software?

- RAID permite um backup automático dos dados em disco.
- Níveis de RAID compatíveis com o linux são:
	- RAID0 (Stripping)
		- Divide o arquivo em vários segmentos sendo que cada um desses segmentos é gravado em um disco diferente;
	- RAID1 (Mirror)
		- Cria uma copia idêntica do dado gravado em outro disco;
	- RAID5
		- Parecido com o RAID0 mas guarda um disco só para fazer spare (operações de XOR)

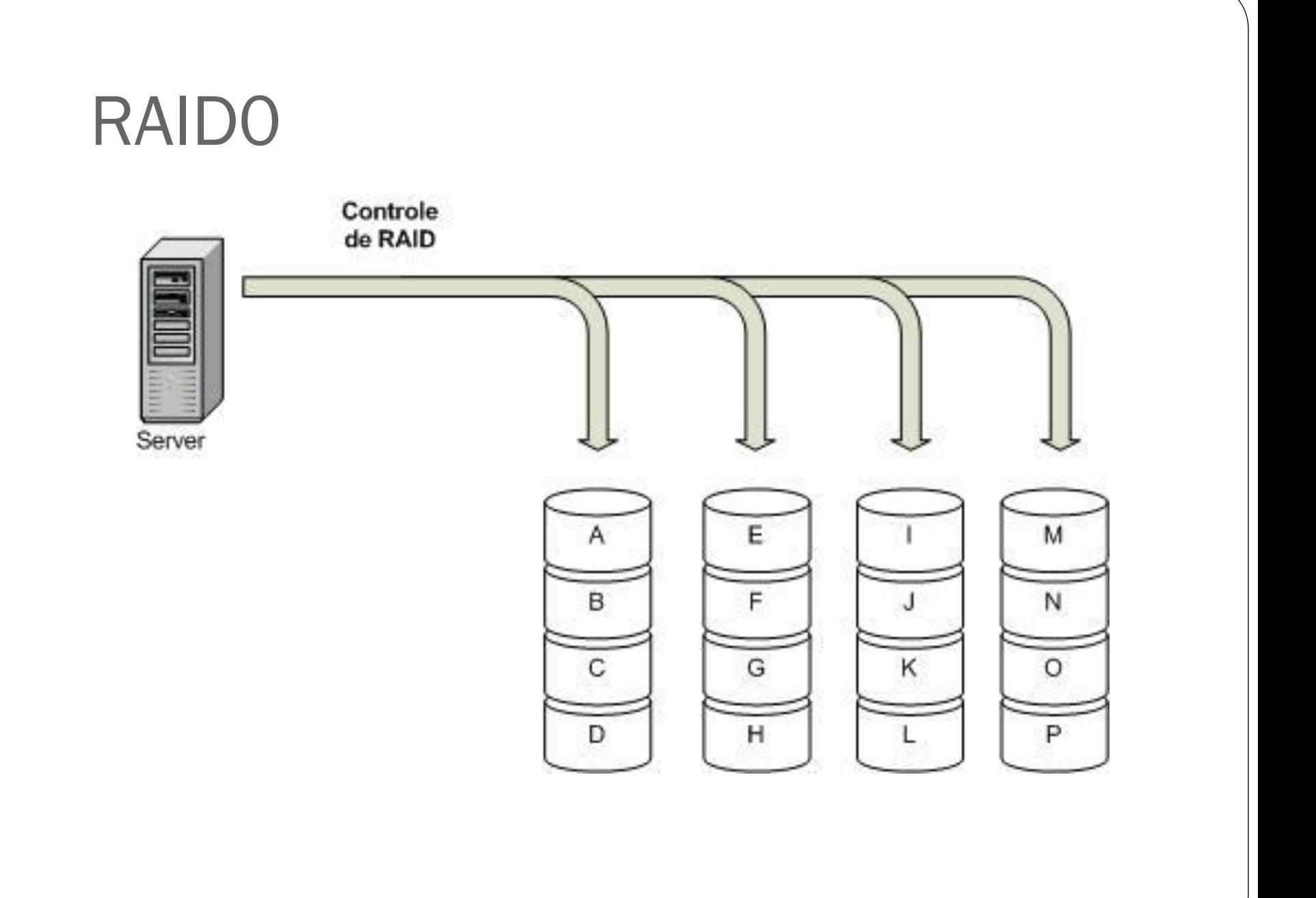

## Aplicações

- RAIDO
	- Utilizado para produção e edição de video.
	- Edição de imagem.
	- Aplicações que requerem grande largura de banda

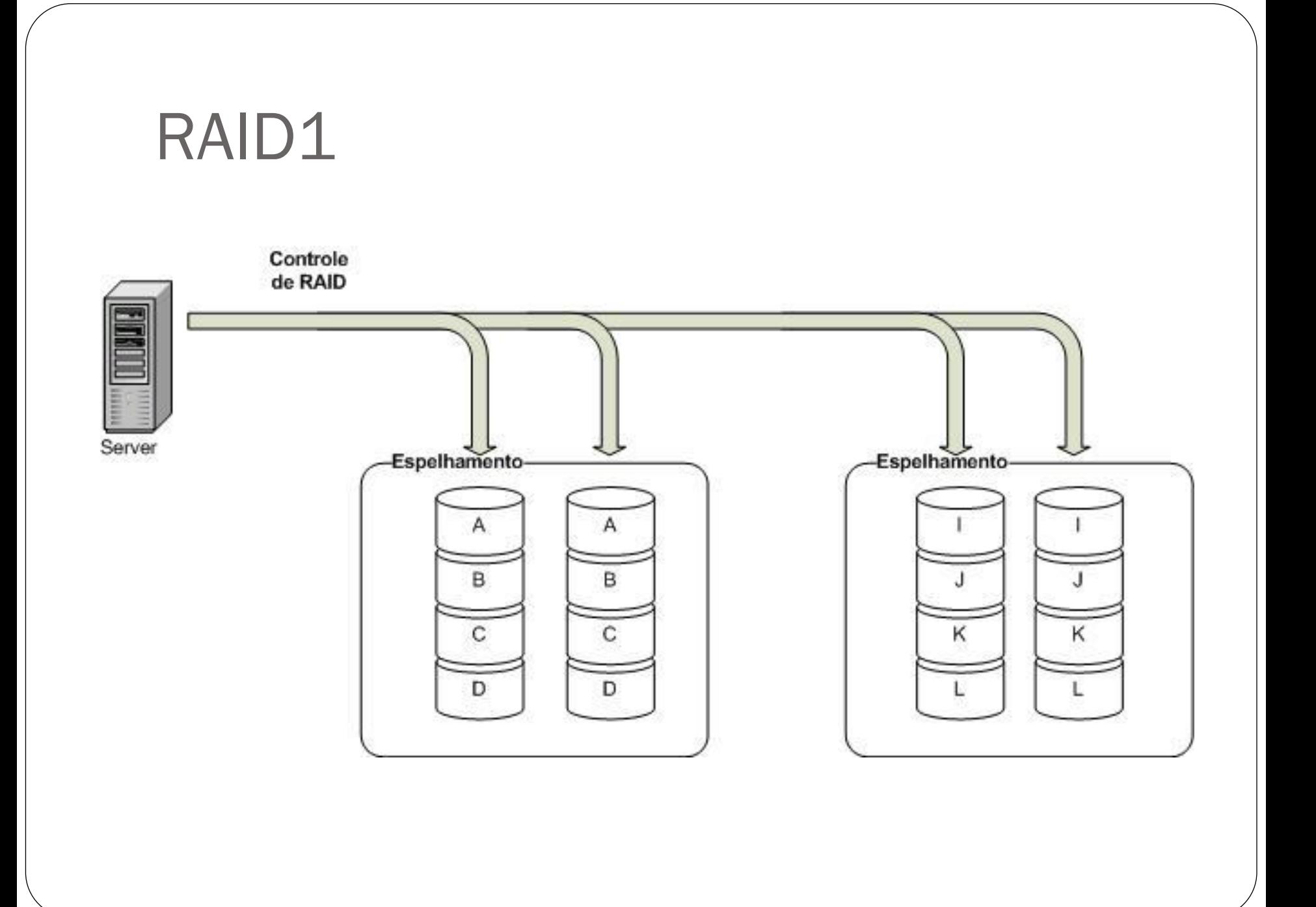

# Aplicações

- RAID1
	- Aplicações de banco
	- Folha de pagamento
	- Aplicações Financeiras
	- Aplicações criticas que exijam alta disponibilidade

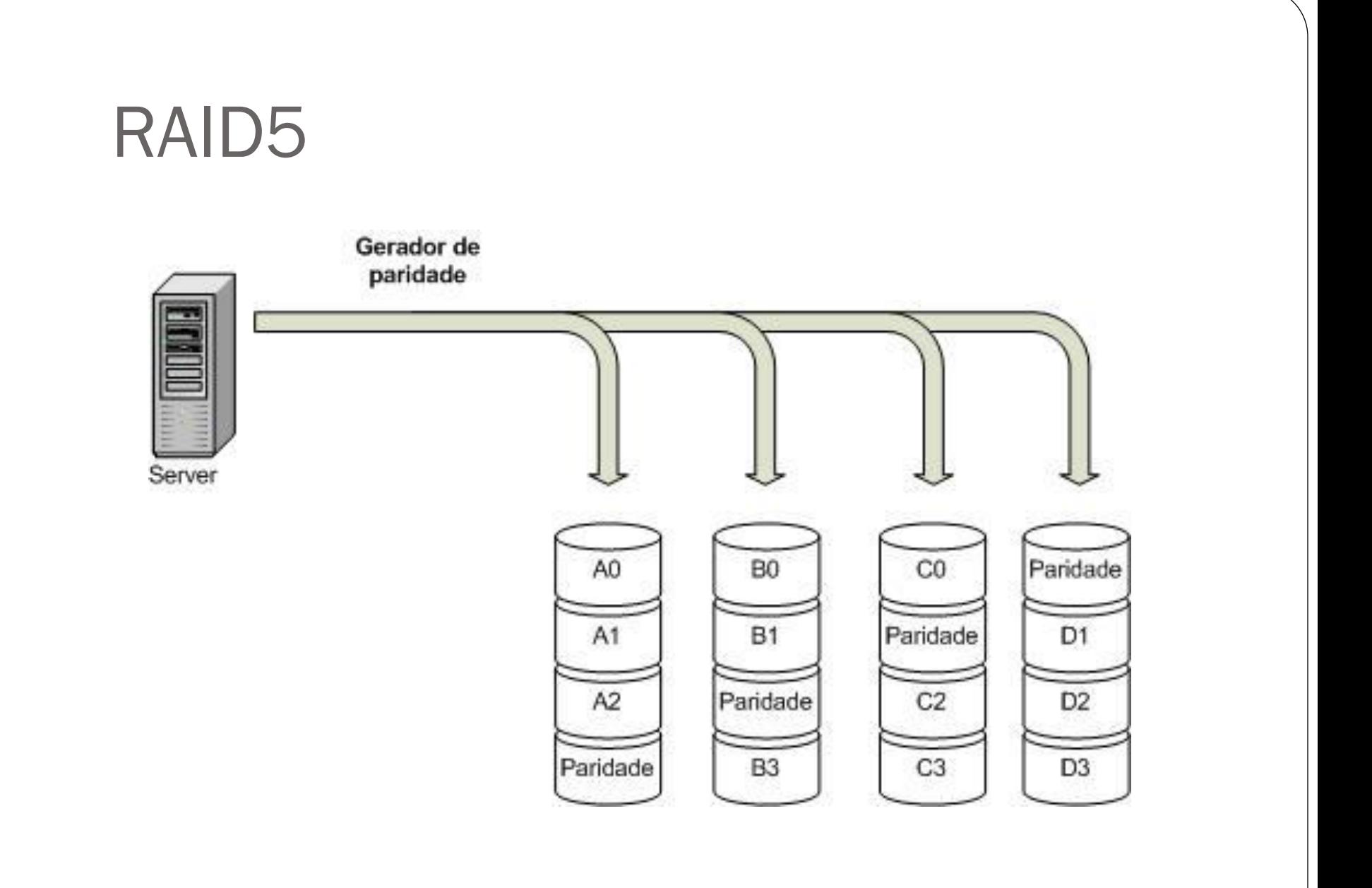

## Aplicações

- RAID5
	- Servidores de aplicações e de arquivos
	- Servidores de banco de dados
	- Servidores Web e de email

#### Pra que serve?

- RAID em software é utilizado pois:
	- Ganhos significativos no desempenho de leitura de arquivos.
	- Melhoria no desempenho de gravação.
	- Alguns garantem reconstrução (recuperação de arquivos).
	- Melhoram a disponibilidade dos dados.

### Comparação entre os RAID's

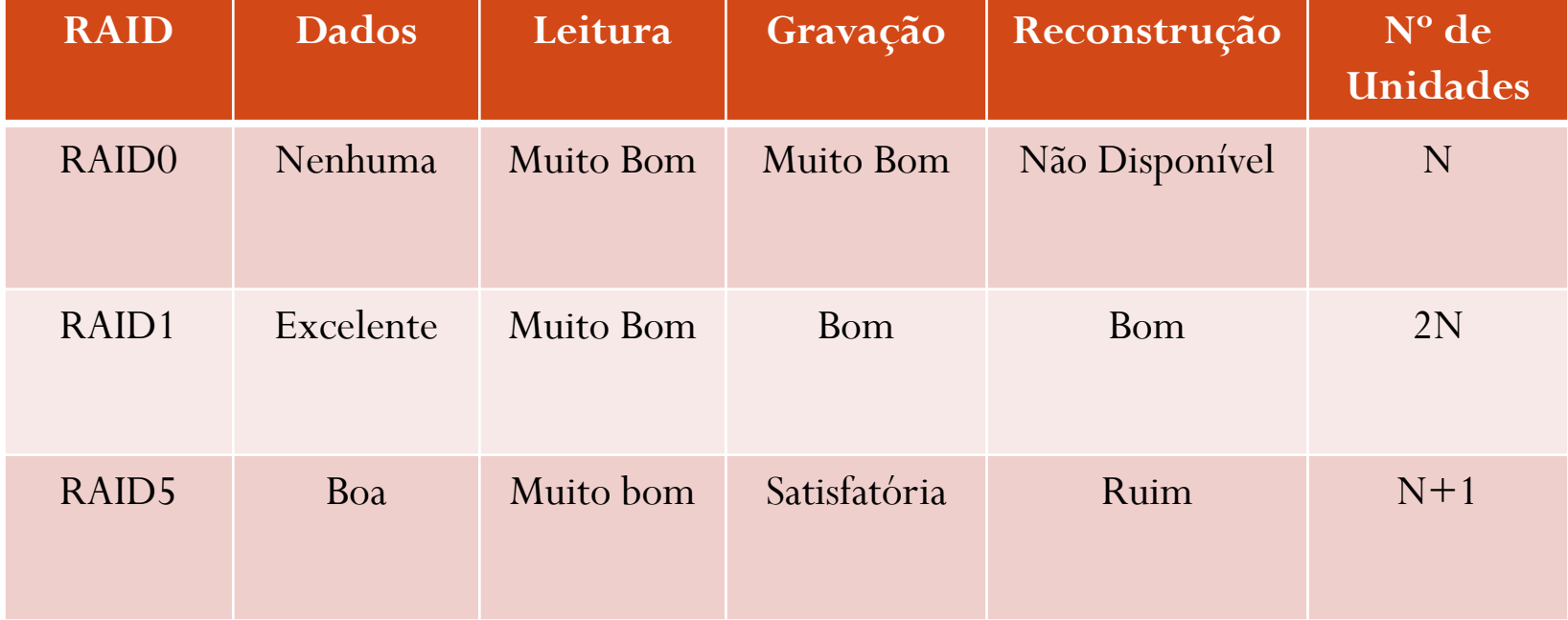

### Referências

- <http://pt.wikipedia.org/wiki/RAID>
- [www.acnc.com](http://www.acnc.com/)
- $\bullet$  [http://wiki.sintectus.com/bin/view/GrupoLinux/ArtigoR](http://wiki.sintectus.com/bin/view/GrupoLinux/ArtigoRAID) [AID](http://wiki.sintectus.com/bin/view/GrupoLinux/ArtigoRAID)
- [http://tldp.org/HOWTO/Software-RAID-HOWTO-](http://tldp.org/HOWTO/Software-RAID-HOWTO-1.html)[1.html](http://tldp.org/HOWTO/Software-RAID-HOWTO-1.html)
- <http://www.guiadohardware.net/termos/raid-via-software>
- [http://vivalinux.com.br/artigo/Habilitando-e](http://vivalinux.com.br/artigo/Habilitando-e-configurando-Raid-1-(espelhamento)-no-Slackware-12)[configurando-Raid-1-\(espelhamento\)-no-Slackware-12](http://vivalinux.com.br/artigo/Habilitando-e-configurando-Raid-1-(espelhamento)-no-Slackware-12)